**Camera Details and how to access the Premier Web camera system from your Phone or IPAD. Normal data rates cost may apply based on your phone data service plan.**

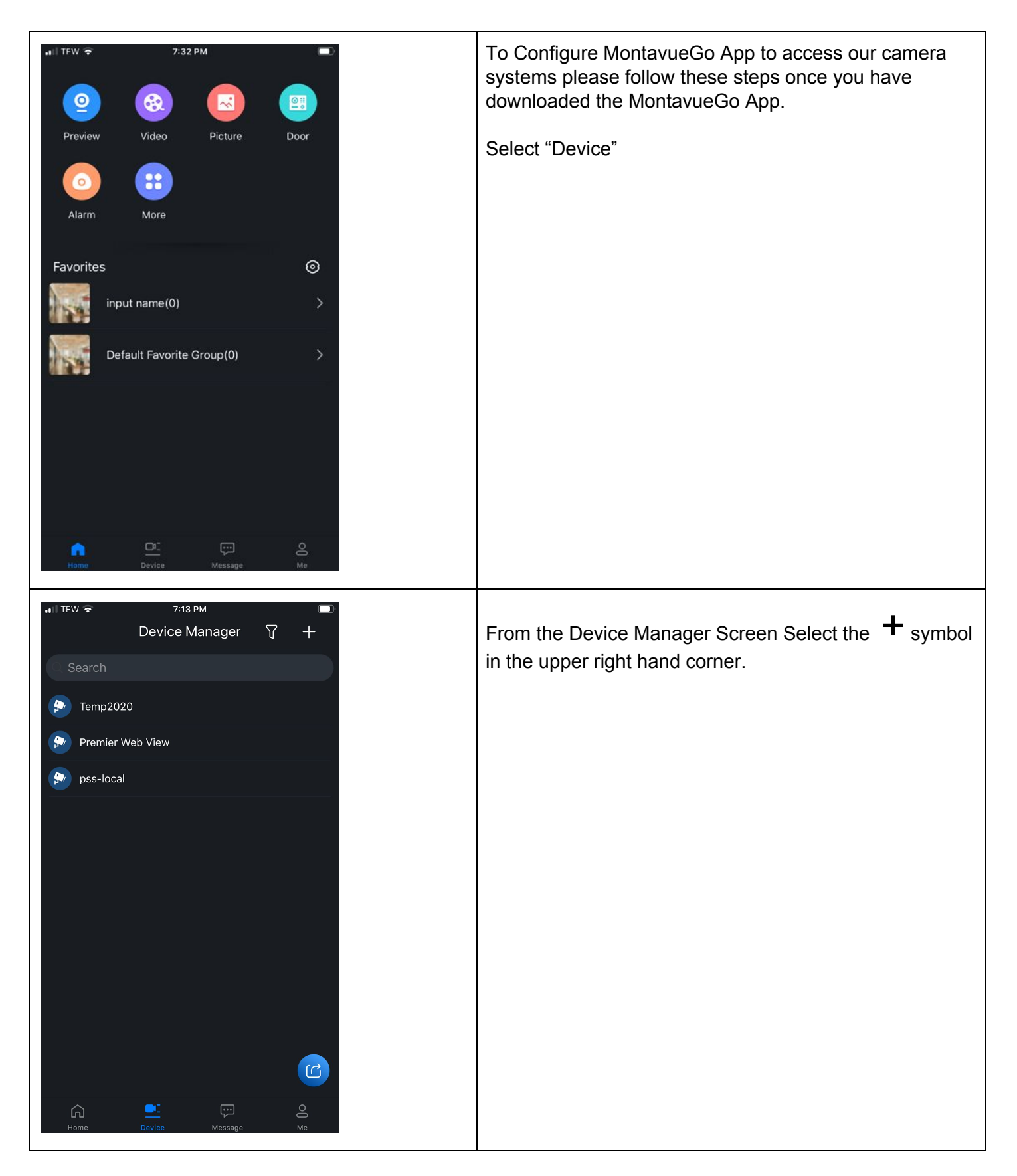

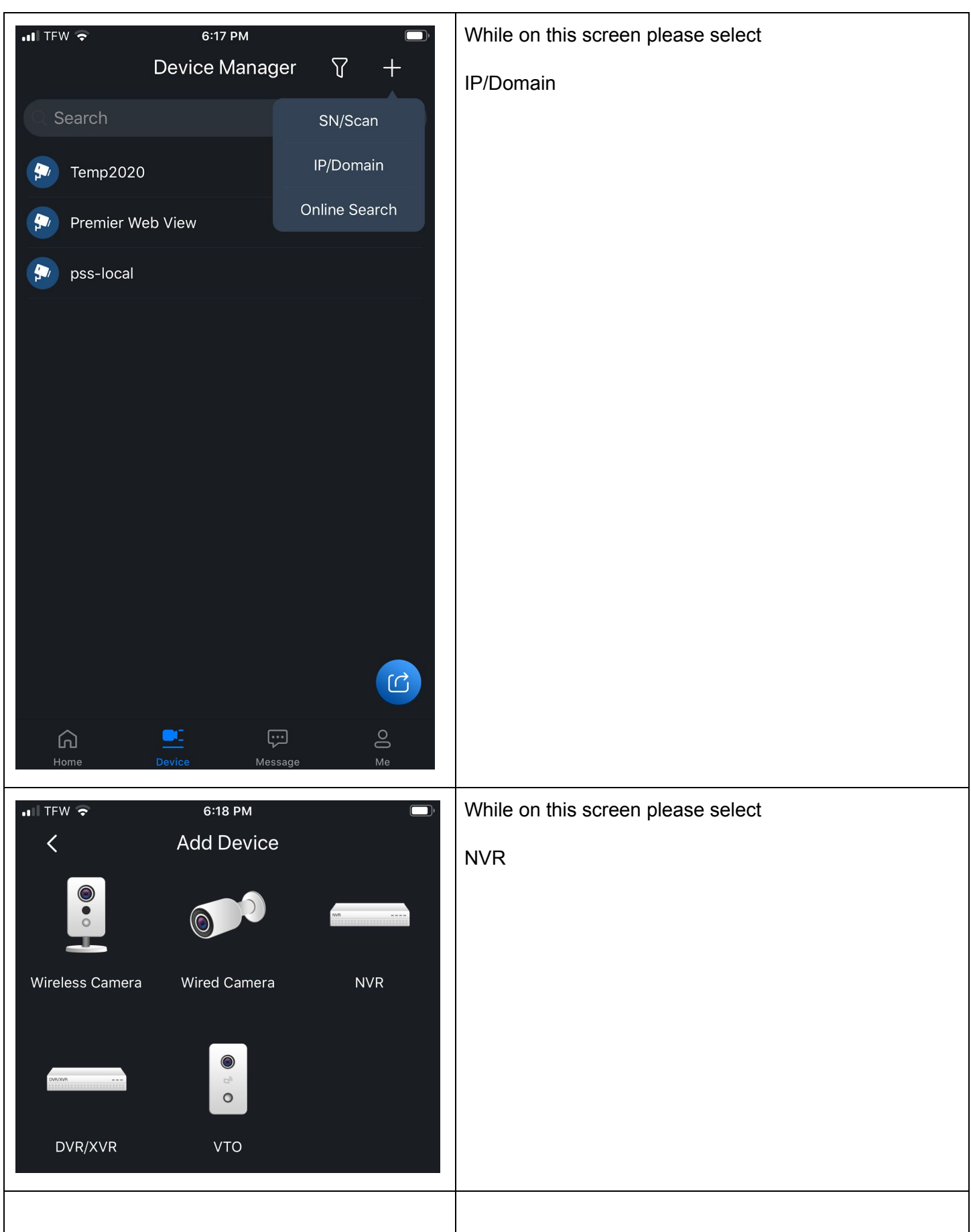

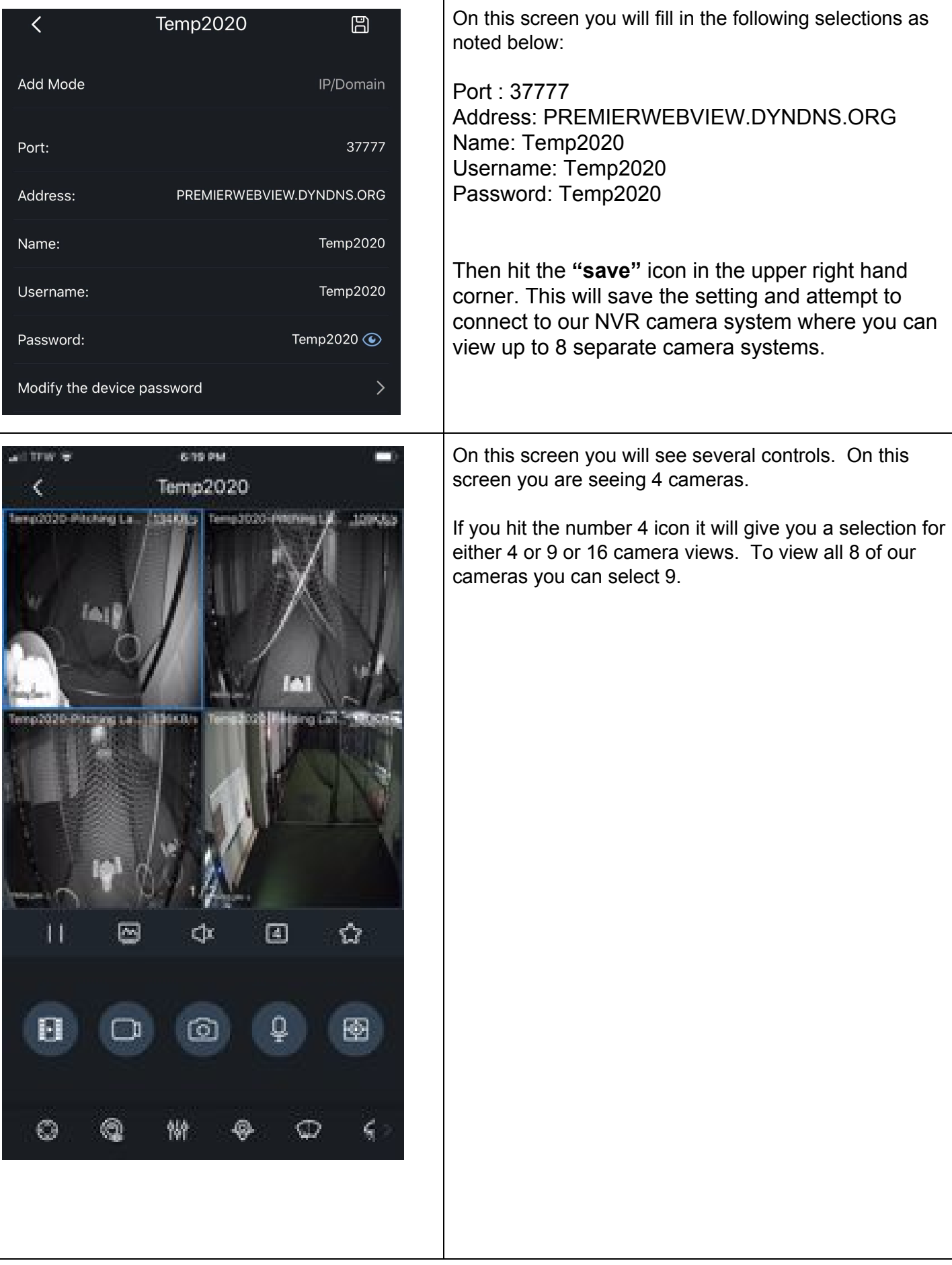

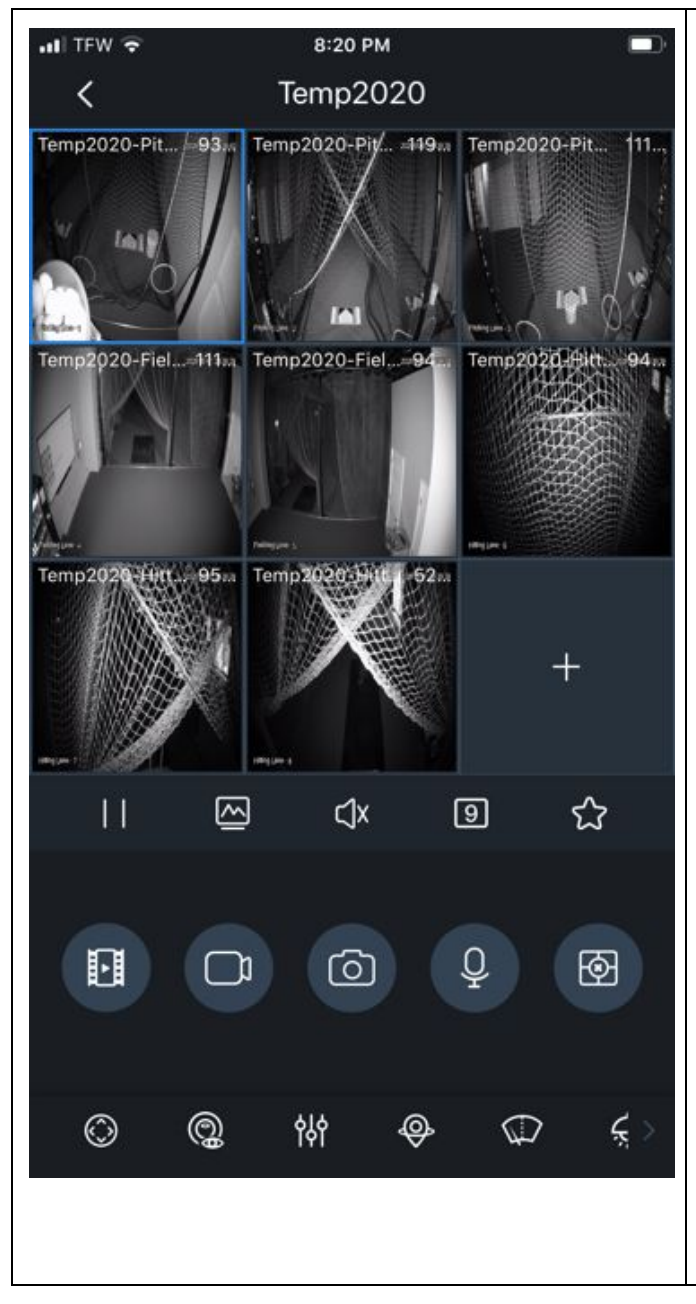

When on the camera view you can double click on any of the camera views and it will enlarge the specific camera. You can rotate your phone to the side and it will take the camera view to FULL screen.

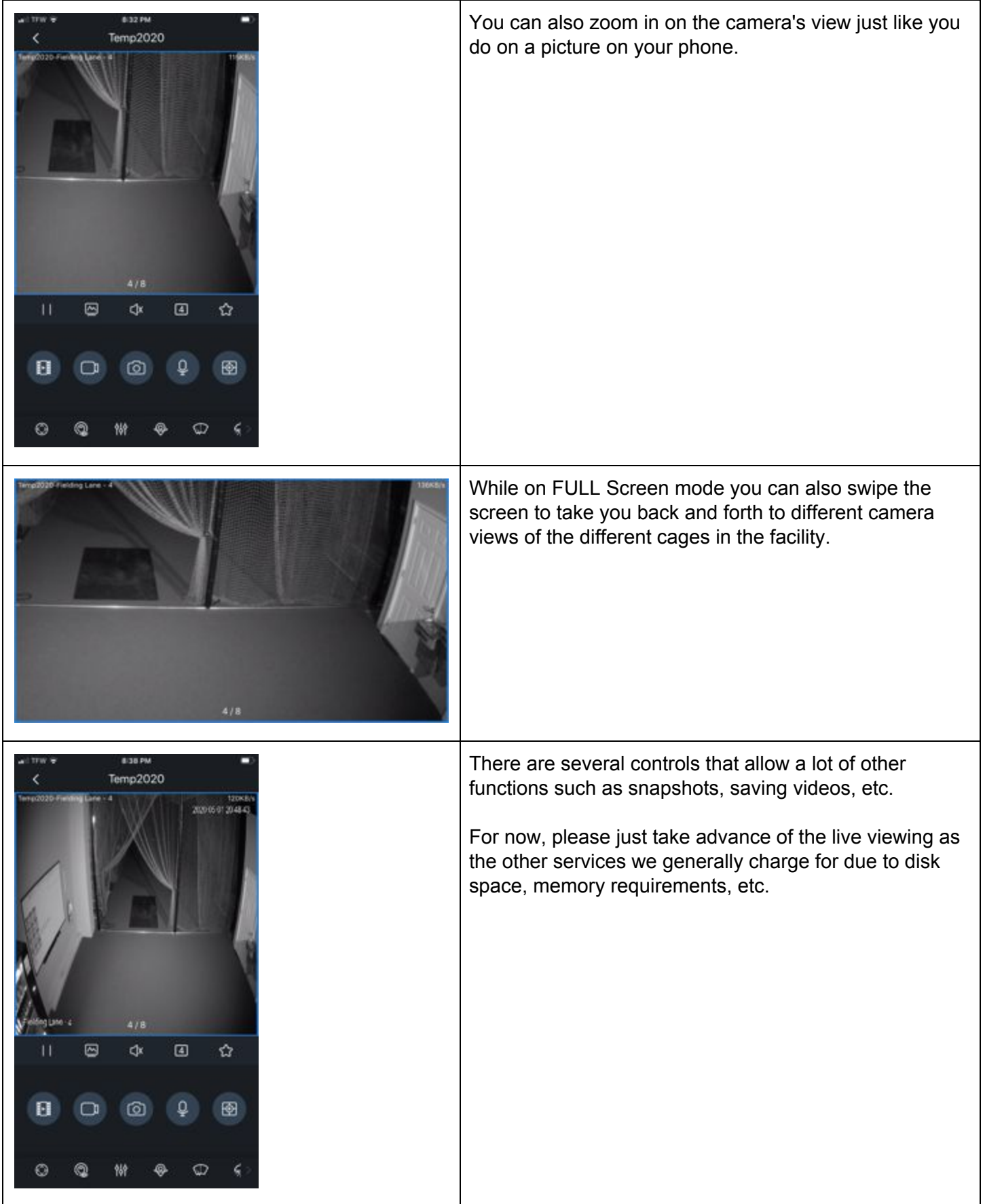

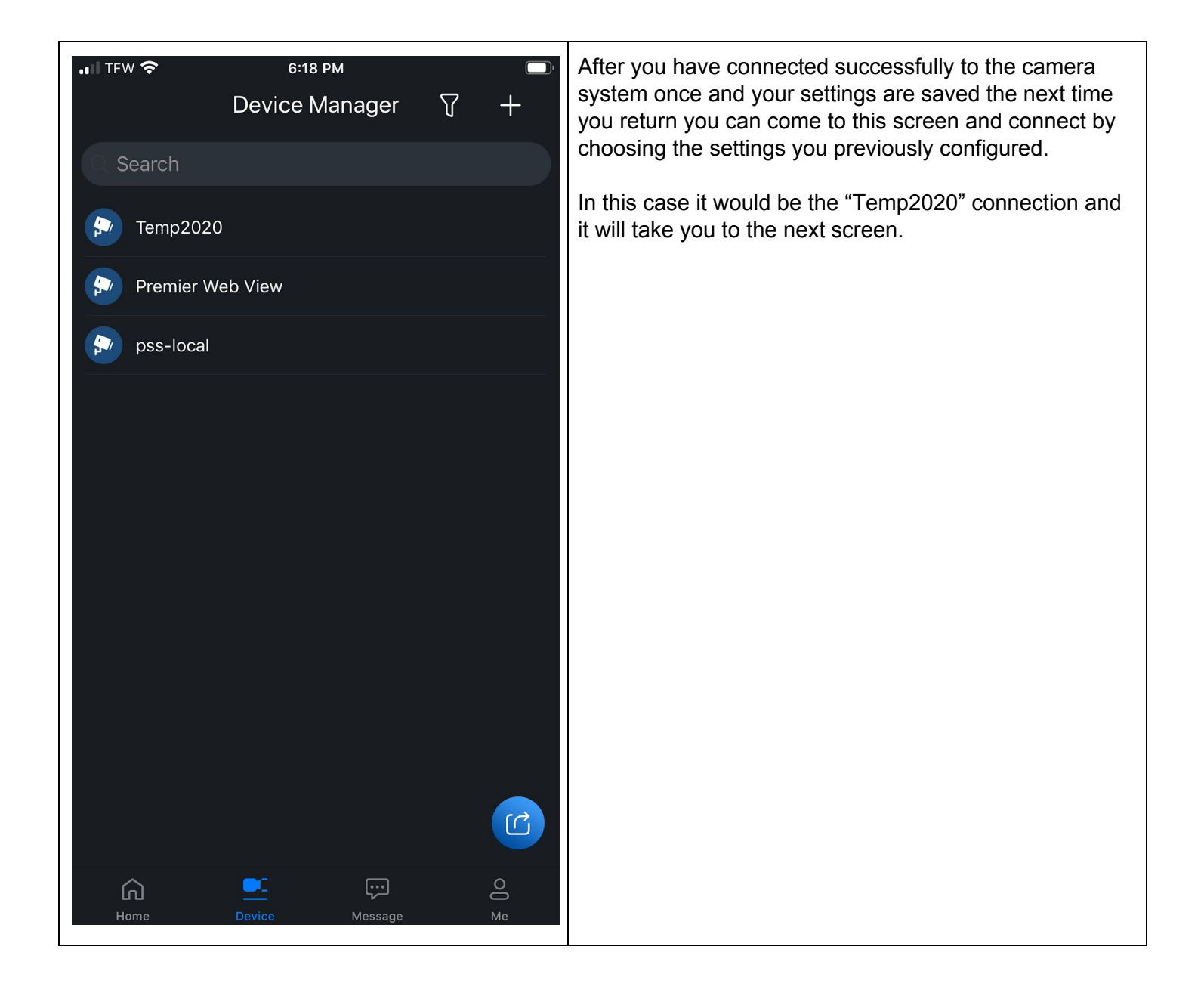

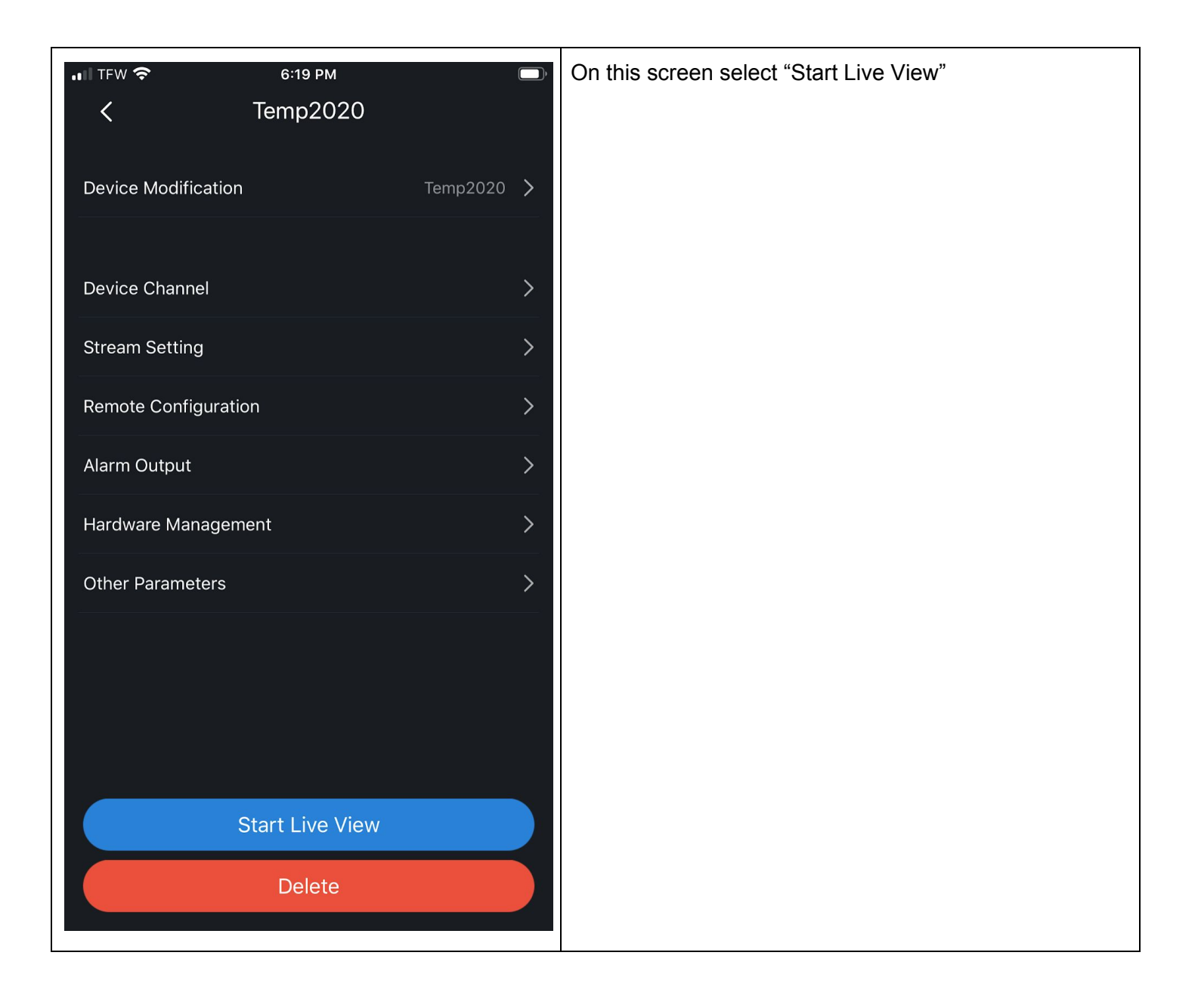